# **LAB 7: Operasjonsforsterkere**

I denne oppgaven er målet at dere skal bli kjent med praktisk bruk av operasjonsforsterkere. Dette gjøres gjennom oppgaver knyttet til operasjonsforsterkeren LM358. Dere skal se på anvendelser og begrensninger til denne operasjonsforsterkeren, og sammenligne dette opp mot det dere kan om ideelle operasjonsforsterkere. Det kan være lurt å lese gjennom forelesningsnotater og kapittel 22 i Paynter før dere gjør denne laboppgaven.

#### **Oppgaver :**

- 1. FORSTERKER MED TILBAKEKOBLING: Måle forsterkning som funksjon av frekvensen.
- 2. AVVIKSPENNING OG HVILESTRØM: Måle avvikspenning og hvilestrøm til operasjonsforsterkeren.
- 3. STRØM-TIL-SPENNING OMFORMER: Måle forsterkningen i en strøm-tilspenningskobling og bruke koblingen til å måle reversstrømmen i en signaldiode.

Nødvendige komponenter, oppgave 1 og 2 (kobles på breadboard):

- 1 stk. LM358
- 1 stk. 4.7 MΩ motstand
- 1 stk. 1MΩ motstand
- 1 stk. 100KΩ motstand
- 1 stk. 20KΩ motstand
- 2 stk. 10KΩ motstander
- +/- 10V spenningstilførsel Oppgave 3 bruker et ferdig kretskort.

#### **OPERASJONSFORSTERKERE**

Den integrerte kretsen LM 358 inneholder to operasjonsforsterkere på samme brikke. Den kan brukes både med symmetrisk- og med ensidig spenningstilførsel. Ensidig spenningstilførsel setter dog begrensninger på signalet du kan sette på inngangen. Se databladet til kretsen for detaljert informasjon. Dere skal i denne laboppgaven benytte symmetrisk spenningstilførsel. Viktig: I denne oppgaven brukes LM358 med symmetrisk spenningstilførsel som vist i fig. 1.

10 volt til pin 8 og -10 volt til pin 4

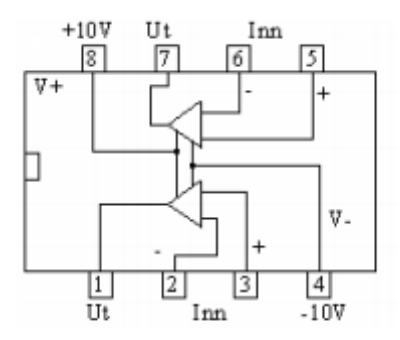

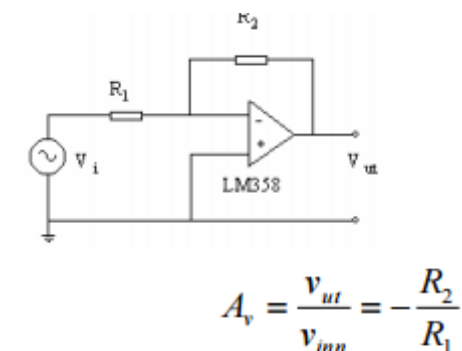

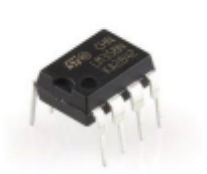

Figur 1: Skjema - og pinnetilkobling for LM358

Figur 1: Skjema og pinnetilkobling for LM358.

# **Oppgave 1: Forsterkere med tilbakekobling (Feedback)**

Teori og forståelse: Operasjonsforsterkere brukes alltid med negativ tilbakekopling. Tilbakekoplingen bestemmer spenningsforsterkningen Av . Når du kopler opp en forsterker er det viktig å se på ut-signalet. Vi ønsker et harmonisk utgangssignal, det vil si at om et sinussignal ble sendt inn, forventer du en like fin sinus ut, uten forvrengning. Bruk oscilloskopet for å kontrollere dette. Utgangssignalets amplitude vil begrenses av forsterkerens forsyningsspenning. Her får kretsen +/- 10 volt. Det betyr at ut-signalet aldri kan bli større enn +/- 10 Volt peak to peak (Vpp). Hvis signalamplituden blir for stor vil "toppene" på ut-signalet bli klippet bort. Hvis signalet overskrider kretsens slewrate-begrensning vil utgangssignalet bli "forvrengt". Et sinus-signal blir "sagtann"-formet på utgangen når slewrate overskrides.

#### **Praktisk info, før dere starter**

- I denne oppgaven må begge kanalene på oscilloskopet være DC-koplet. Dette setter dere på oscilloskopet med farget knapp for kanal (gul og blå).
- For alle koplinger med operasjonsforsterkere: GND (jord) fra power supply må distribueres til oscilloskop, signalgenerator og multimeter.

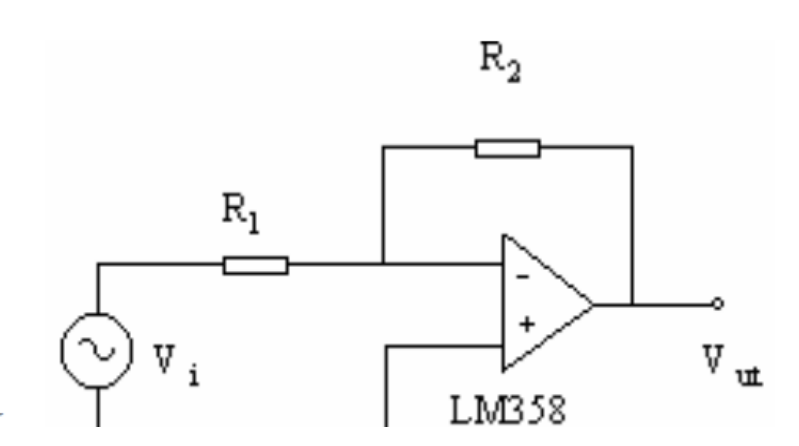

## **(a) Forsyningsspenning**

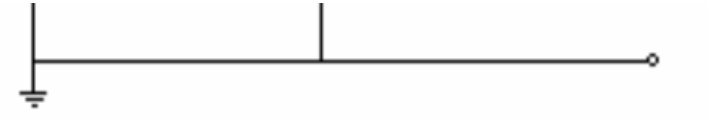

#### Figur 2: Kretsskjema for inverterende forsterker.

- Forsterkeren kobles først opp som vist i figur 2
- $\bullet$  Sett R1 = 10 kOhm og R2 = 1 MOhm.
- Bruk begge kanalene på oscilloskopet. Kanal 1 kan vise signalet som sendes inn på forsterkeren – kanal 2 viser signalet på utgangen. (Bruk phonokontaktene bak på koblingsbrettet).
- $\bullet$  Send inn et sinus-signal på 100 Hz med ca 100 mV amplitude Peak to Peak (Vpp).

Øk amplituden på signalet slik at utgangssignalet fra forsterkeren ikke går i "metning" (dvs. toppene på sinuskurven må ikke "klippes"). Hvor nær forsyningsspenningen ligger maksimal signalamplitude? Hvor stor er forsterkningen? Hvordan passer dette med forholdet mellom motstandene R2 og R1?

Ditt svar her:

## **(b) Inverterende forsterker**

Vi skal nå se på frekvensresponsen til den inverterende forsterkeren, først ved AV = -100, deretter ved  $AV = -10$ :

- Sett signalamplituden ut fra generatoren til 50 mVpp.
- Bruk først R1 = 10 kOhm, R2 = 1 MOhm (gir AV = -100).
- Utfør stegene i boksen nedenfor.
- Bytt så ut R2 med R2 = 100 kOhm (gir AV = -10). Repeter målingene.

Start på en frekvens på 10Hz. Øk frekvensen og noter forsterkningen ved 1kHz. Fortsett å øke frekvensen inntil til signalamplituden på utgangen er redusert med en faktor 10, og noter frekvensen. Hvor mange dB reduksjon svarer dette til? Finn øvre grensefrekvens for forsterkeren - frekvensen hvor utgangssignalet er redusert med 3 dB. Øk frekvensen inntil utgangssignalet har en amplitude lik inngangssignalet. (Kretsen gir da en forsterkning = 1 dvs. 0 dB) Plot frekvenskarakteristikken med Python. La Y-aksen vise forsterkningen i dB. X-aksen skal være logaritmisk med dekadeinndeling fra 10Hz til 1MHz. Gjør dette for begge verdiene for R2. Begge plottene skal være i samme diagram.

## **(c) Ikke-inverterende forsterker**

Repeter oppgave (b), men nå med ikke-inverterende kobling. Bruk kun komponentverdiene som vist i figur 3. R1 = 10k, R2 = 100k. Tegn opp frekvenskarakteristikken på samme måte som i 1A. Hva er forsterkningen for en ideell operasjonsforsterker og hvordan samsvarer målingene?

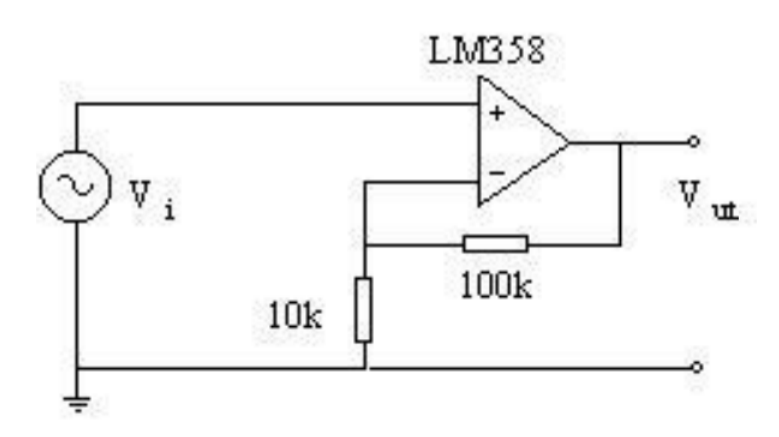

Figur 3: Kretsskjema for ikkeinverterende forsterker.

In [ ]: *### Måling og plot her ###*

# **Oppgave 2: Avviksspenning og hvilestrøm for operasjonsforsterekere**

En forsterker som LM358 vil ikke oppføre seg helt som en ideell operasjonsforsterker. Vi skal bestemme to parametere som er viktige når vi skal gjøre nøyaktige målinger med en ikkeideell operasjonsforsterker: I oppgave 2 skal det ikke påtrykkes noe signal fra signalgeneratoren.

- Avviksspenning (Input Offset Voltage,  $V_\mathrm{IO})$
- Hvilestrøm (Input Bias Current,  $I_{\rm B}$ )

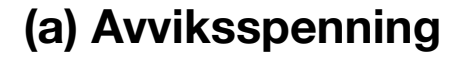

Koble operasjonsforsterkeren som en spenningsfølger - med den ikke-inverterende (+) inngangen til jord, som vist i figuren til høyre. Utgangsspenningen er da lik avviksspenningen.

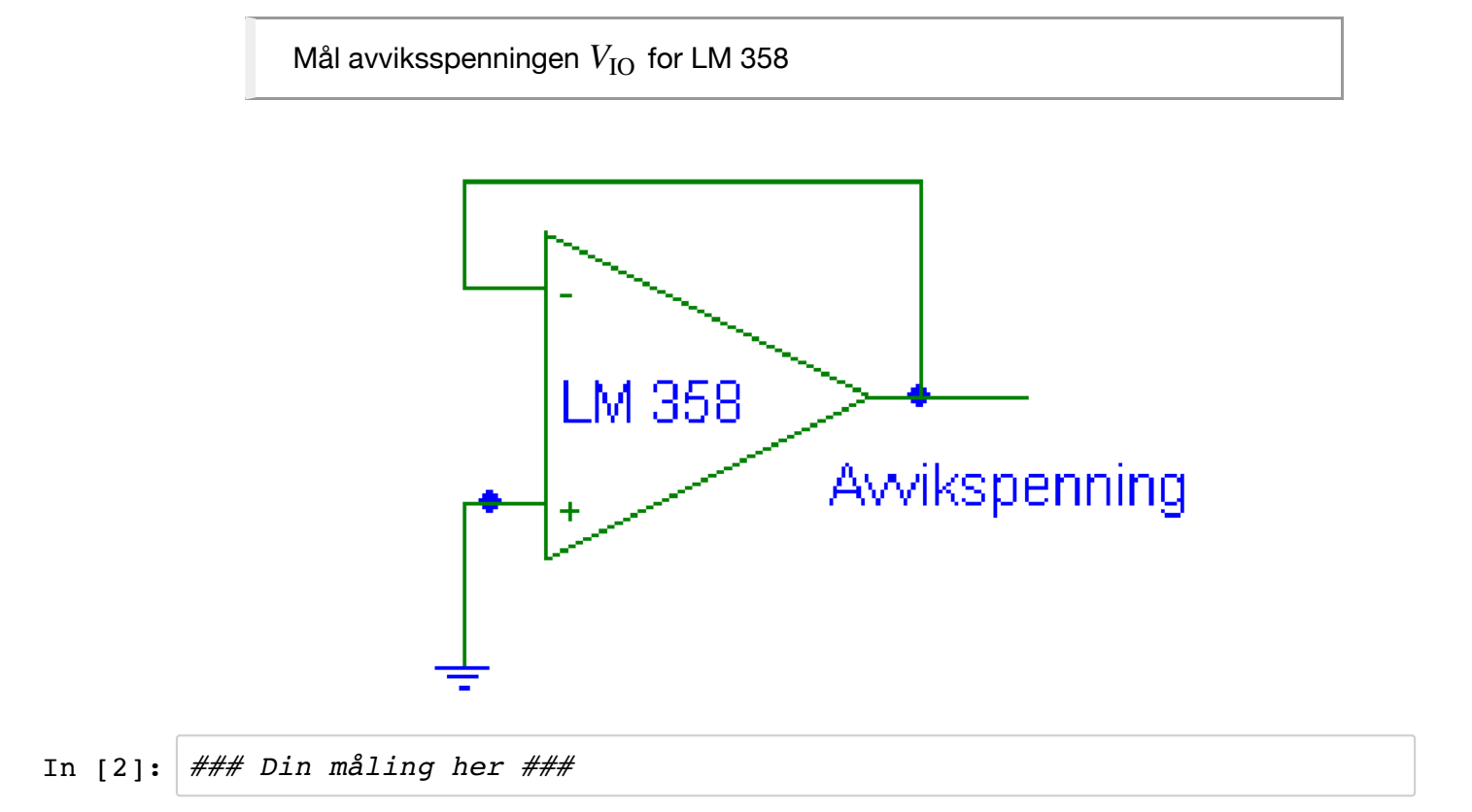

# **(b) Hvilestrøm**

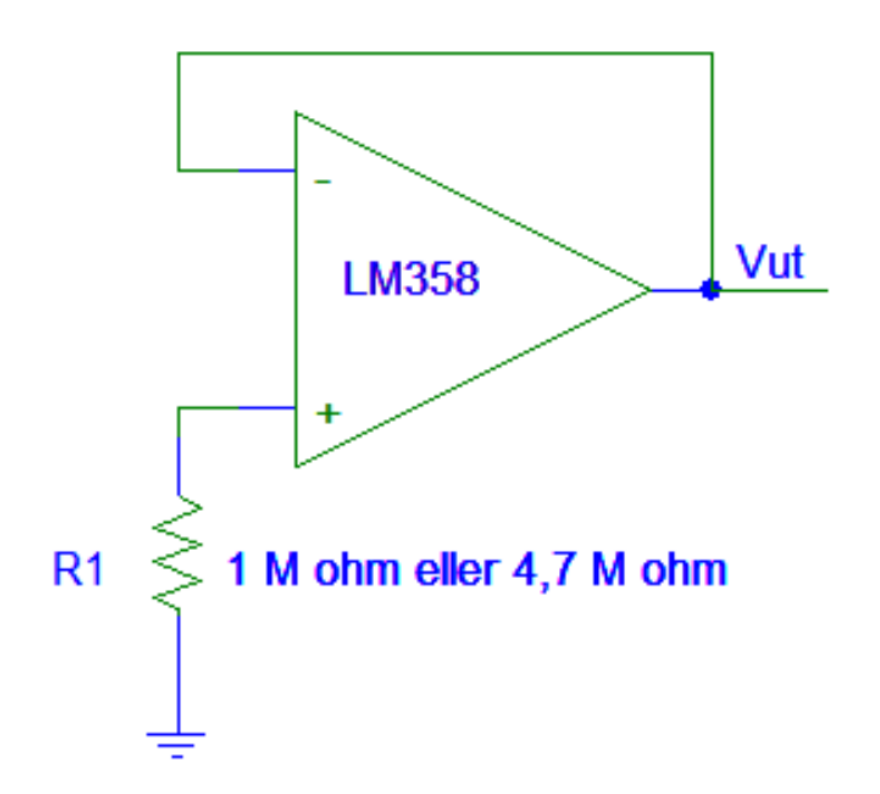

Koble operasjonsforsterkeren som en spenningsfølger, - men sett inn en stor motstand, (f.eks. R = 1 MOhm eller 4,7 MOhm ) mellom jord og den ikke-inverterende (+) inngangen. Strømmen som "lekker" ut fra (+) inngangen vil gi et spenningsfall over denne motstanden:

$$
V_R = R \cdot I_B
$$

Utgangsspenningen må være summen av avviksspenningen og spenningen over motstanden:

$$
V_{\rm ut} = V_{\rm IO} + V_R
$$

Beregn hvilestrømmen  $I_B$  til operasjonsforsterkeren.

In [3]: *### Din måling og utregning her ###*

# **Oppgave 3: Strøm-til-spenning omformer**

Bruk ferdig koplet kretskort for oppgave 3.

Se på kretsen i figur 4. Vi regner operasjonsforsterkeren som tilnærmet ideell, dvs. ingen strøm går inn i forsterkeren, all strøm må derfor gå igjennom  $R_{\mathrm{f}}$ . Som en konsekvens av Ohms lov vil da spenningen ut være gitt ved:

$$
V_{ut} = -I \cdot R_f
$$
\n
$$
\begin{array}{c}\nR_f \\
\hline\n\end{array}
$$
\n
$$
\begin{array}{c}\n\downarrow \\
\hline\n\end{array}
$$
\nLMS38\n
$$
\begin{array}{c}\nV_{ut} \\
\hline\n\end{array}
$$

Figur 4: Skjema for strøm-til-spenning omformer

## **(a) Strøm gjennom en motstand**

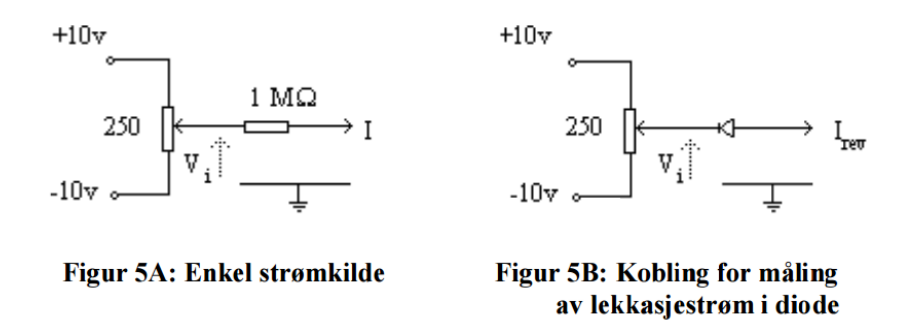

Strømmen som sendes til operasjonsforsterkeren vil være gitt av spenningsfallet over motstanden på 1.6 MOhm. ( $I=V_\text{i}/1.6\,\text{M}\Omega$  ). Strap J3 skal være på, mens J1 og J2 er frakoblet. Hvis  $V_{\rm i} = 1\,\rm{V}$  blir strømmen  $I = 0.625\cdot 10^{-6}\,\rm{A} = 0.625\,\rm{\mu A}$  (en mikroampere). Husk at den inverterende inngangen på forsterkeren kan betraktes som et nullpunkt.

Bruk først Rf = 10 kOhm og deretter Rf = 100 kOhm. Velg Vi f.eks. 5 V, 2 V og -2 V. Bestem  $I$  ut fra spenningsfallet over 1.6 MOhm-motstanden. Beregn  $V_{\mathrm{ut}}$ og sammenlign med den målte verdien. Sett opp resultatene, sammenhørende verdier for strømmen inn (I), beregnet  $V_{\mathrm{ut}}$  og målt  $V_{\mathrm{ut}}$  i en tabellen under.

NB! Hvis du kopler multimeteret direkte over motstanden på 1 MOhm - vil multimeterets indre motstand parallellkoples med 1 MOhm - Hvordan påvirker dette måleresultatet? **Multimeteret skal aldri koples til operasjonsforsterkerens virtuelle nullpunkt!!**

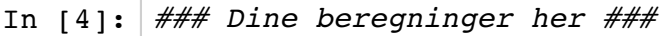

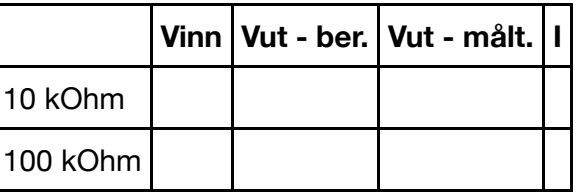

## **(b) Reversstrøm for kraftdioden 1N4002**

Velg en stor verdi for Rf = 4,7 MOhm, og bruk koblingen i figur 5B som spenningskilde.

Koble inn 1N4002 ved å sette på strapp J1. De andre strappene skal være frakoblet. Mål  $V_\mathrm{i}$  og  $V_\mathrm{ut}$  ved. Beregn reversstrømmen ( $I_\mathrm{S}$ ) for reversspenningene: 1 V, 2 V og 5 V.

In [ ]: *### Dine beregninger her ###*

#### **(c) Reversstrøm for signaldioden 1N4148**

#### **(c) Reversstrøm for signaldioden 1N4148**

Bytt strap til J2, og gjenta målingene for 1N4148-dioden.

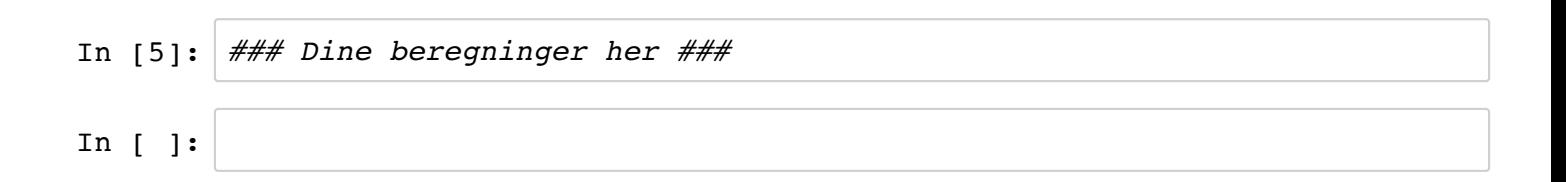